# **Conditionals and Boolean Logic**

adapted from material by Mike Scott and Bill

Young at the University of Texas at Austin 1

#### **So far, we've looked at how to run** *straight-line* **code**

Do A, then do B, then do C

But often, we need to ask a question and do something different based on the answer.

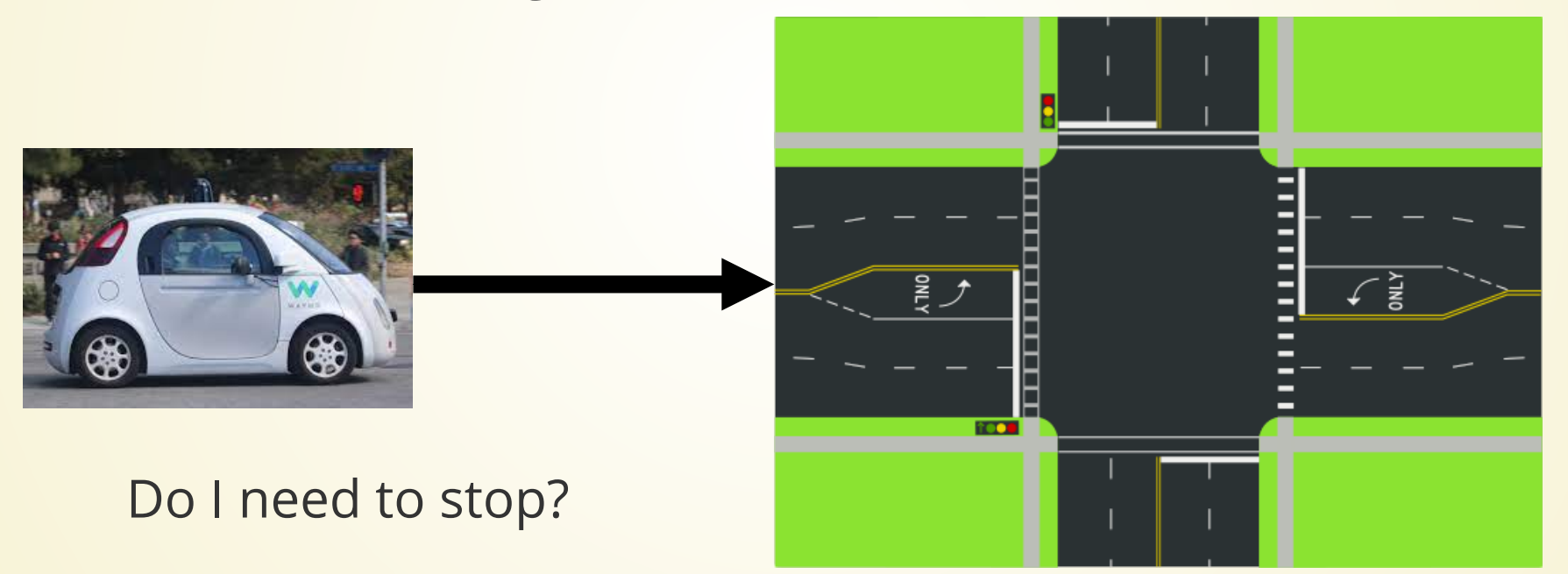

### **Sneak Peek**

```
if light == "red":
 stop()
2
elif light == "green":
3
       qo()elif light == "yellow":
5
       slow down()
else:
7
8 # Note: don't ever do this
1 if light == "<br>
2 stop()<br>
3 elif light ==<br>
4 go()<br>
5 elif light ==<br>
6 slow_down()<br>
else:<br>
8 # Note: don<br>
9 crash_car()
4
6
9 crash car()
```
### **Booleans**

**Boolean** values are a useful way to refer to the answer to a yes/no question. The boolean values are True and False.

```
>>> import math
>>> b = (30.0 \lt \text{math.sqrt}(1024))>>> print(b)
True
>>> x = 1>>> x < 0False
>>> x >= -2
True
>>> b = (x == 0)\gg print(b)
False
```
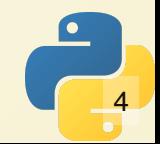

### **Boolean Representation**

Internally, Python represents False as 0 and True as 1. You can convert back and forth using the bool and int functions.

> >>>  $b1 = (-3 < 3)$  $\gg$  print(b1) True >>> bool $(1)$ True >>>  $bool(0)$ False  $\gg$  bool(7) True

### **Boolean Contexts**

A **boolean context** is a place where a boolean value is expected.

Within boolean contexts, False, 0, and "" (the empty string), and None are all considered False, and anything else is true. (So-called *truthiness*)

```
>>> bool("xyz")
True
>>> bool(0.0)False
>>> bool("")False
>>> if 4: print("it's true")
\cdotsit's true
>>> if "zzz": print("it's true")
   s true
```
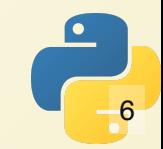

### **Comparison Operators**

The following comparison operators are useful for comparing numeric values

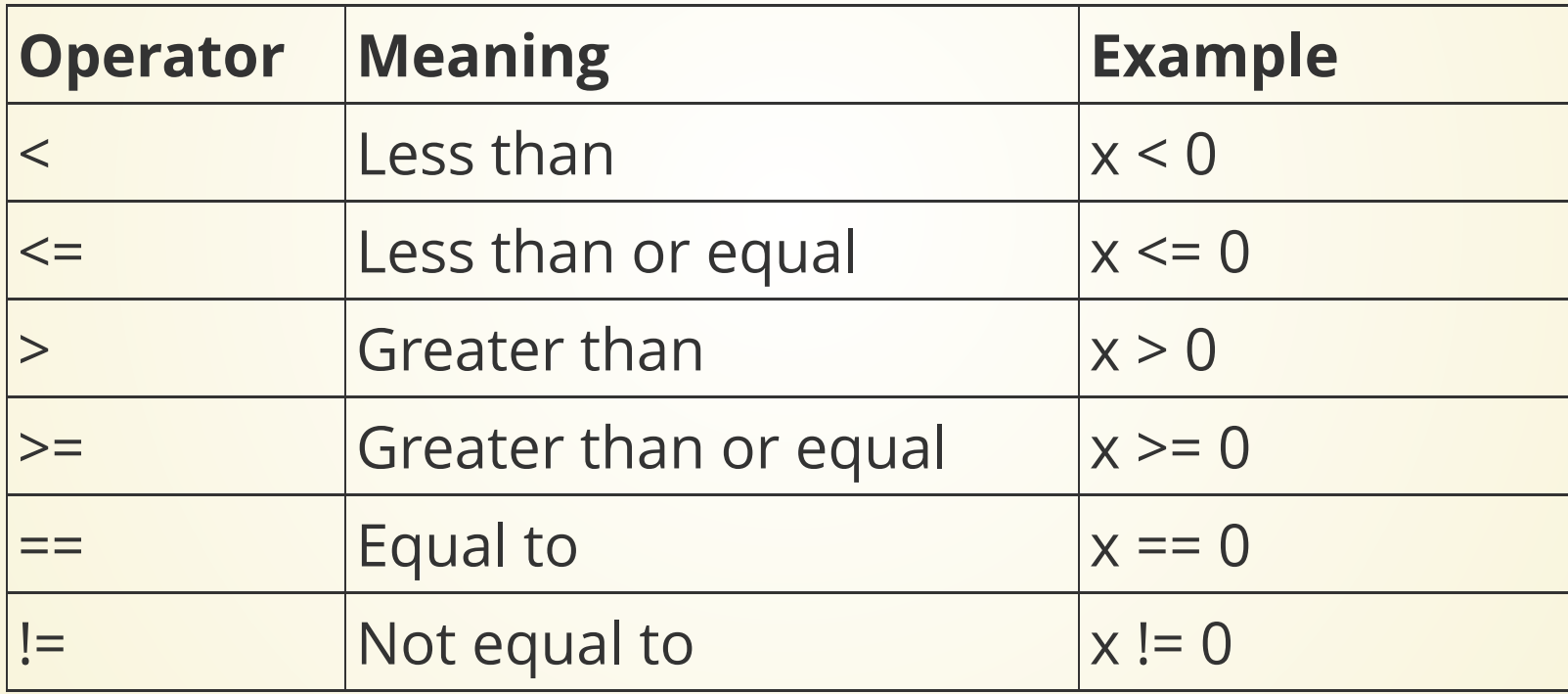

### **Floating Points**

>>>  $(1.1 \times 3 == 3.3)$ False  $>> 1.1 * 3$ 3.300000000000003

Remember that floating-point math is *approximate*. This means that some numbers can't be represented perfectly. 3.3 is one of these numbers.

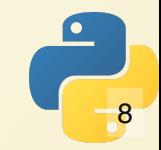

### **One-Way If Statement**

Sometimes we want to perform an action *only if* condition is true.

if boolean expression: statement1 statement2  $#$  etc

Note the colon after the boolean expression.

**All of the statements controlled by the if must be indented by the same amount.**

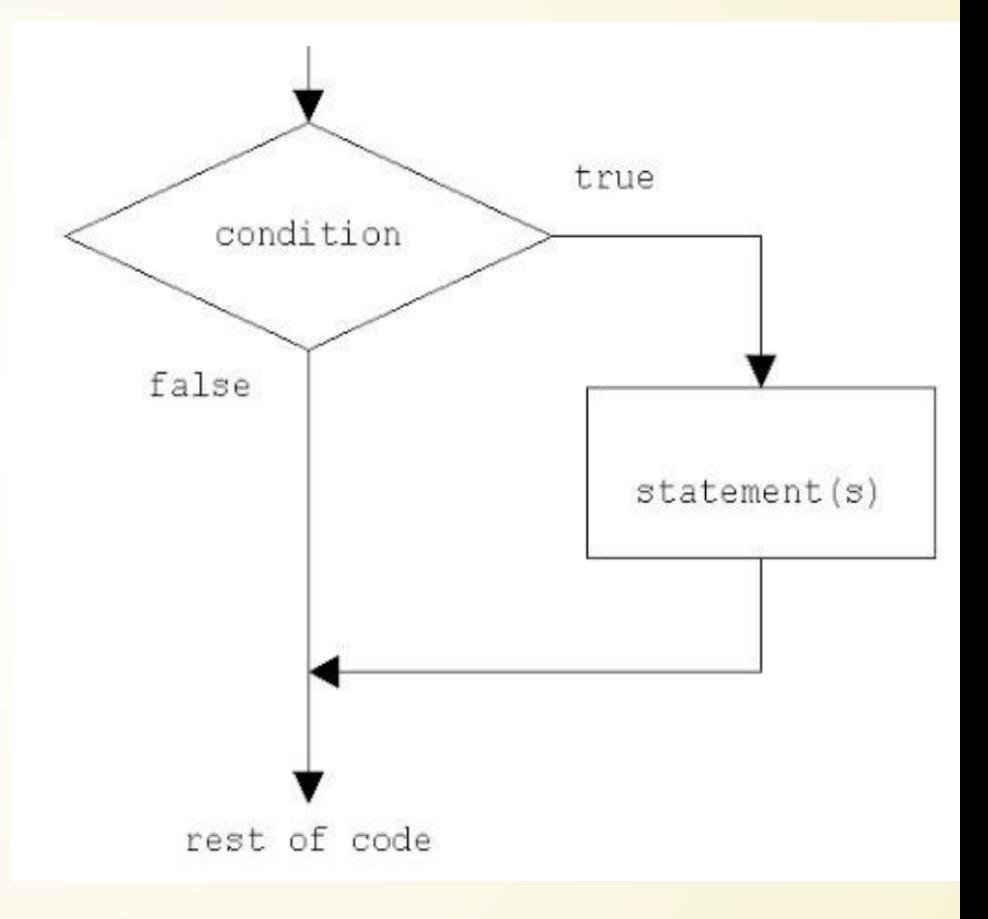

# **Let's Write a Program**

Program will take an input from the user. If the number is zero, do nothing. If the number is nonzero, tell the user what number they entered.

Would if x: work instead of if  $x = 0$ ?

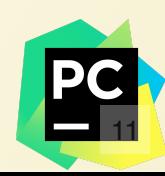

# **Two-way If-else**

Executes a one of two actions, depending on the value of the boolean expression

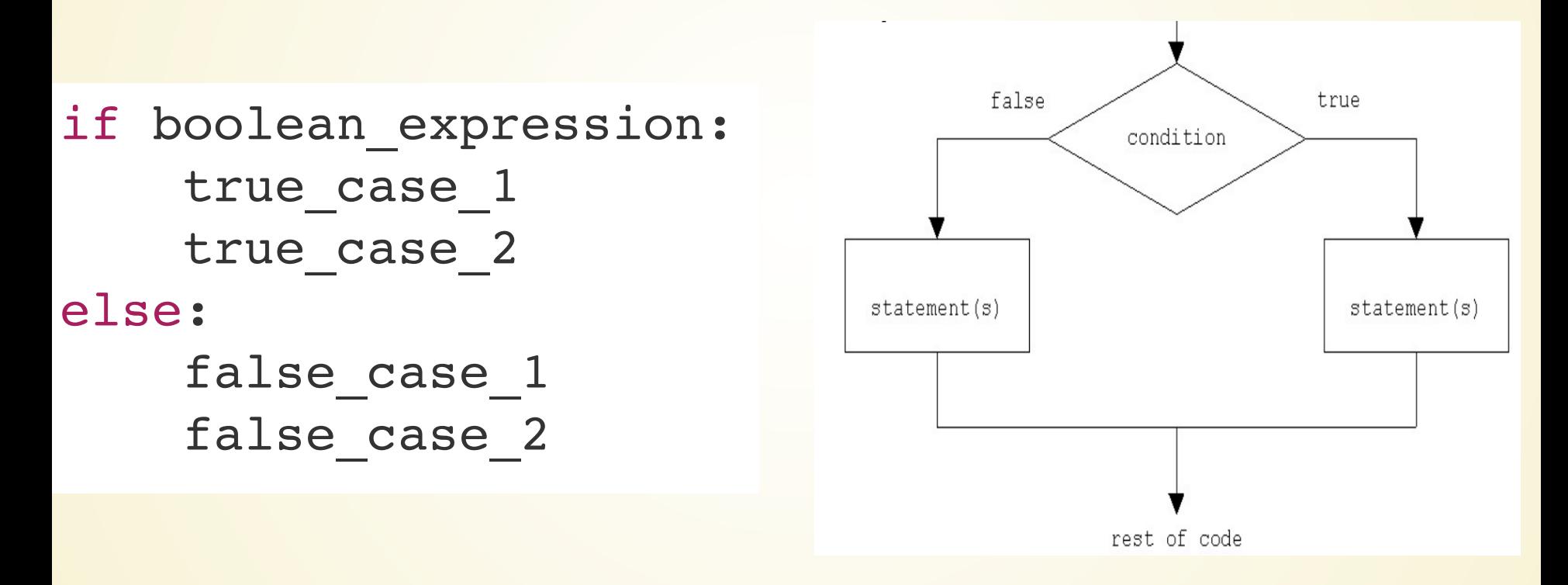

Notice colons on end of line for both if and else. All the statements in both if and else should be indented the same amount.

# **Let's Write a Program**

Ask the user for the radius of a circle, then print the area of the circle.

If the radius is negative, tell the user.

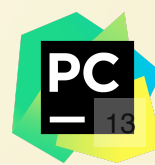

### **Multi-way Statements**

If you have many options, you can use if-elif-else.

```
if boolean expression 1:
          statement 1
          statement 2
     elif boolean expression 2:
          statement 3
          statement 4
      elif boolean expression 3:
       ...
      else:
  1 if boolean_ex<br>
2 statement_1<br>
statement_1<br>
4 elif boolean_<br>
5 statement_1<br>
6 statement_1<br>
7 elif boolean_<br>
8 ...<br>
9 else:<br>
6 statements
  2
  3
  4
  5
  6
  7
 8
  9
10
```
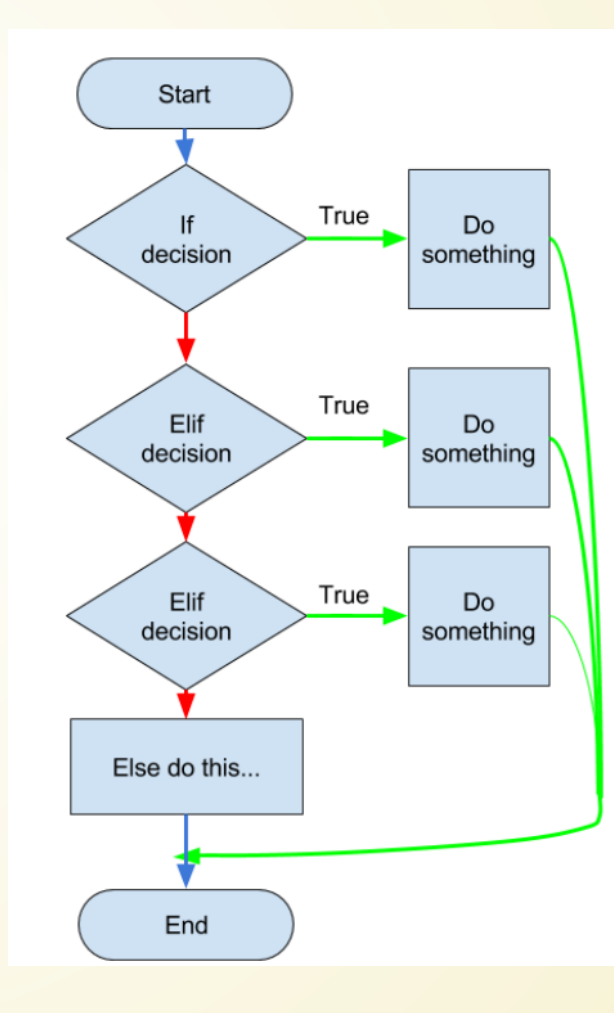

### **Let's Write a Program**

**Single filers** 

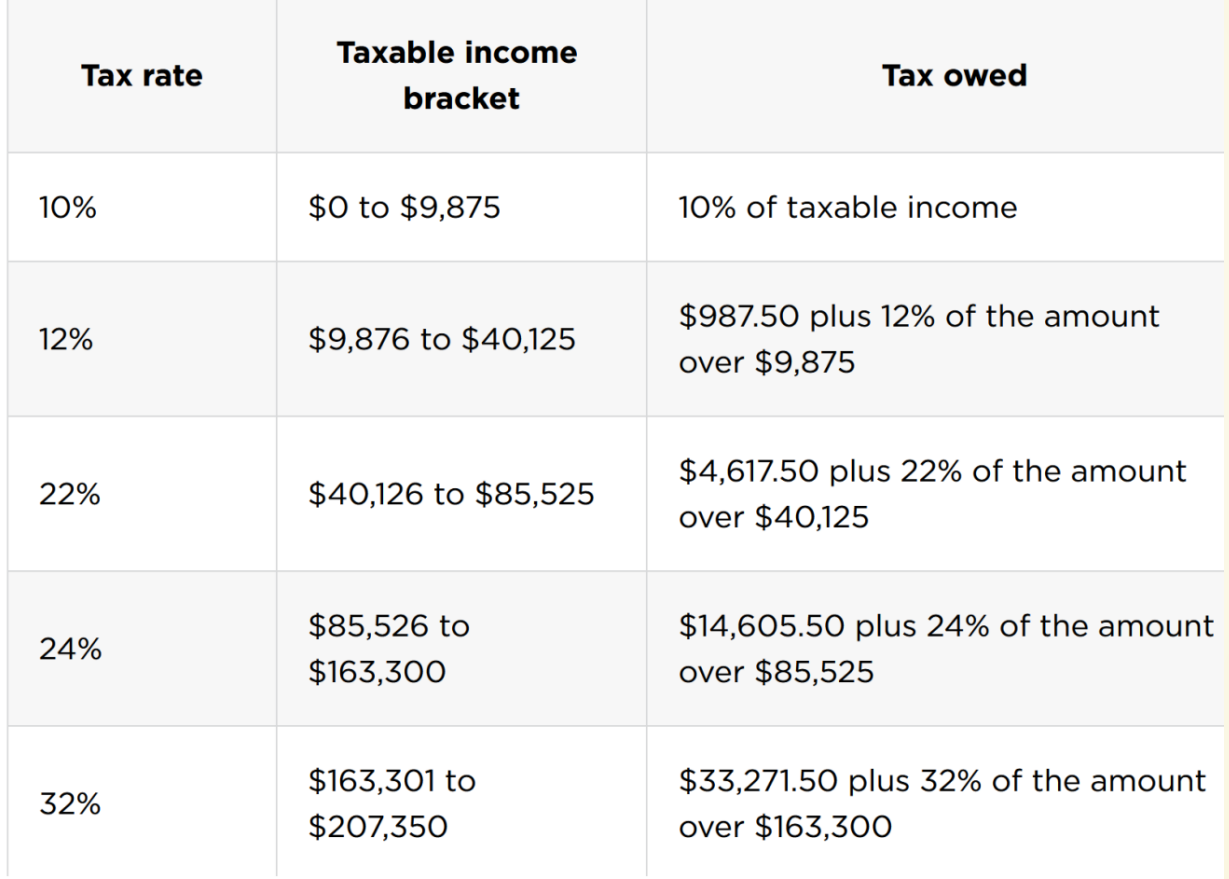

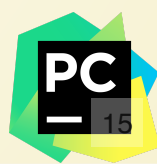

### **Combining Booleans**

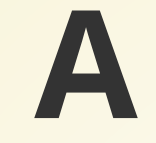

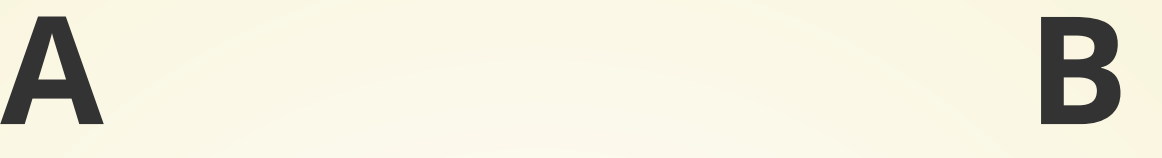

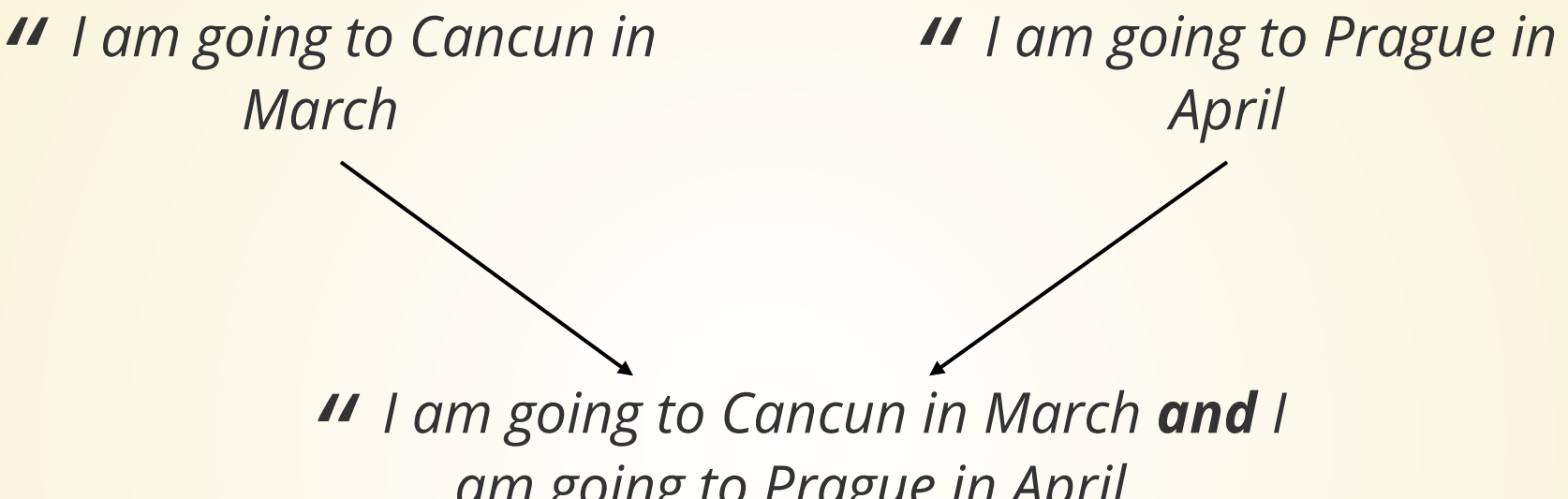

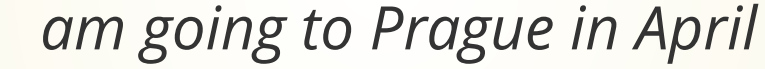

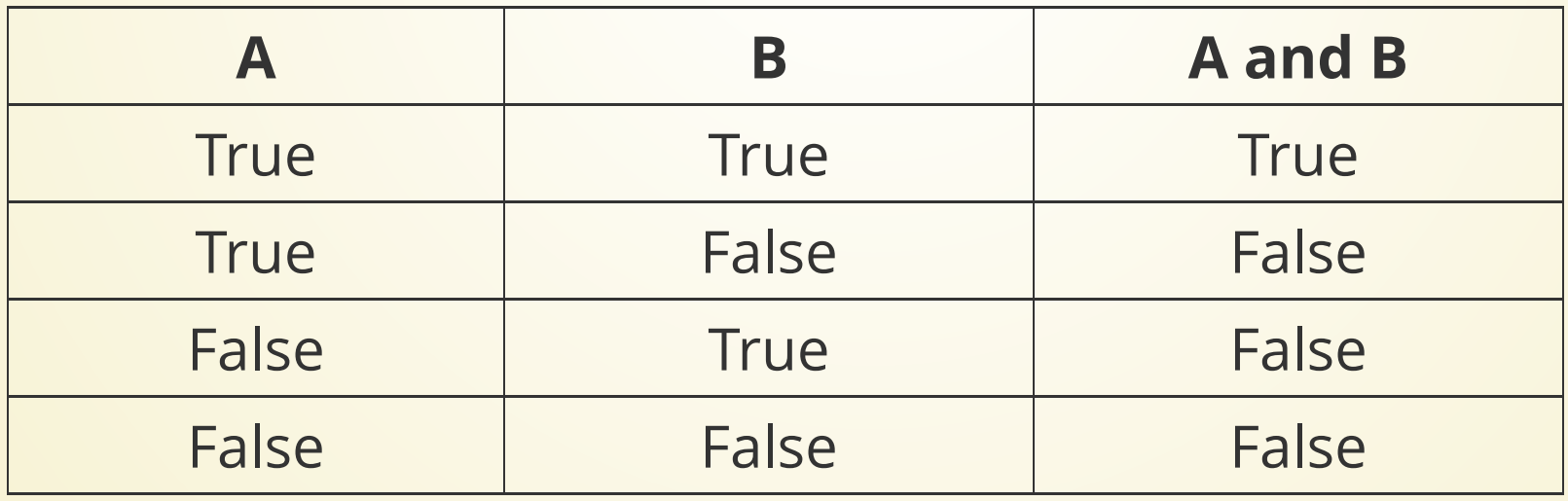

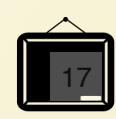

### **A B**

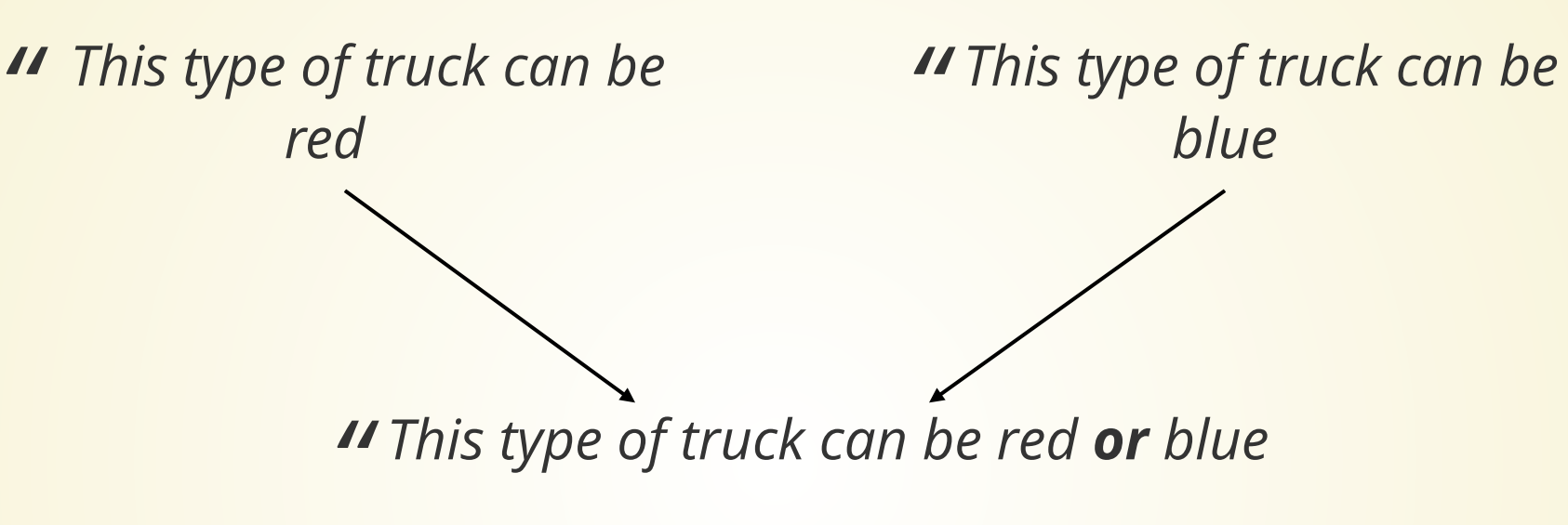

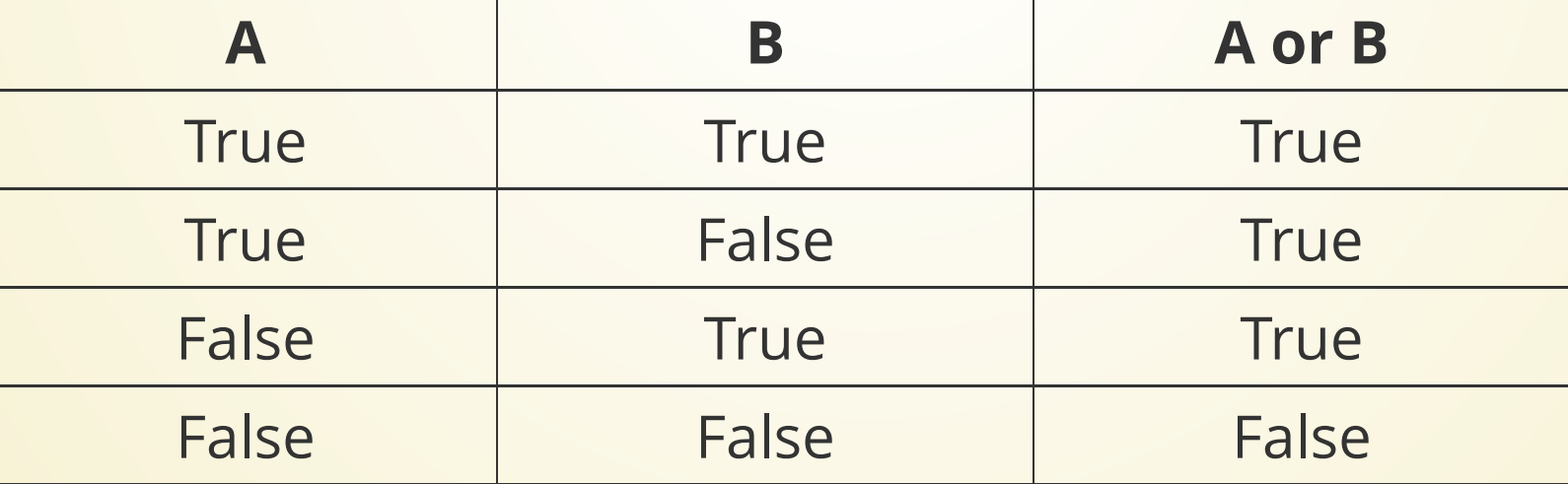

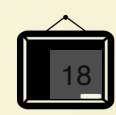

#### We can use these logical operators to combine boolean expressions:

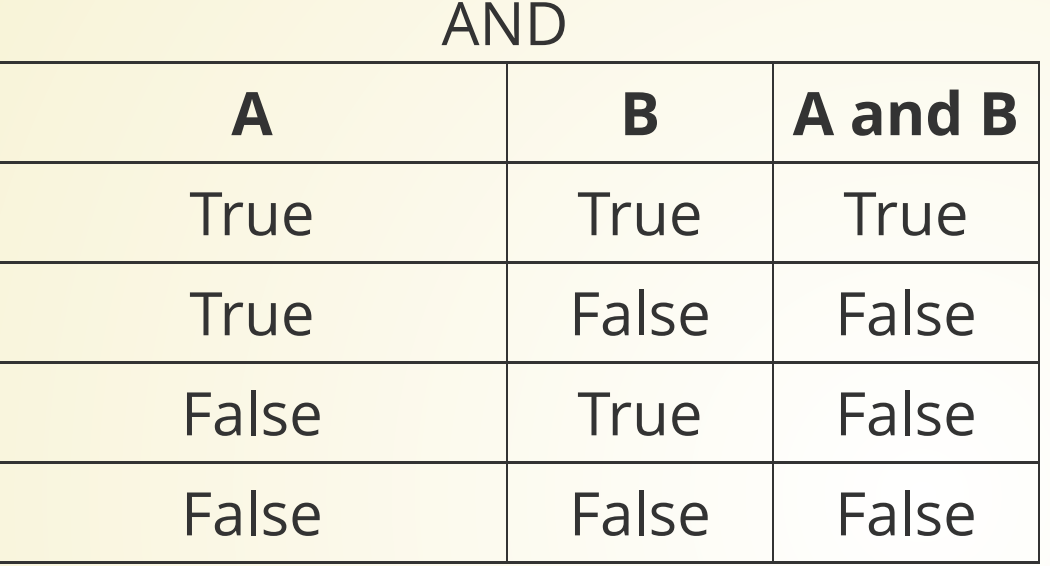

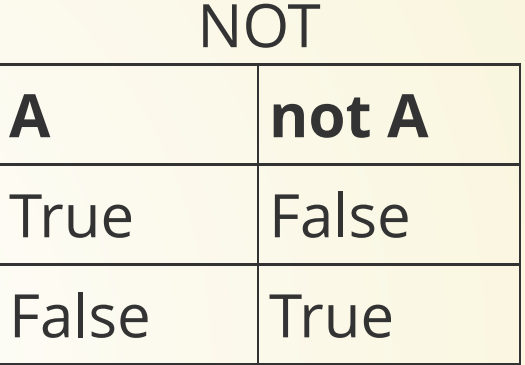

#### OR

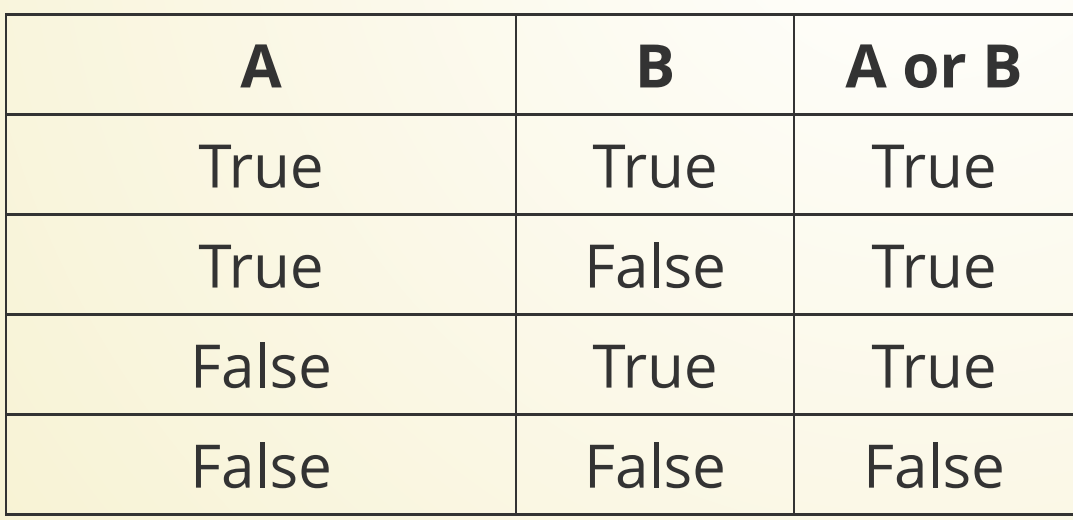

#### Suppose A is false, and we don't know what B is.

#### **What is A and B?**

#### Suppose A is true, and we don't know what B is.

#### **What is A or B?**

# **Short Circuiting**

In compound logic expressions, Python will stop as soon as it knows the answer!

This is known as *short circuiting*, and it sometimes changes how the program runs.

> $>>$  y = 10 >>>  $x = 0$ >>>  $y / x > 0$ Traceback (most recent call last): File "<stdin>", line 1, in <module> ZeroDivisionError: division by zero >>> legal =  $(x == 0 or y / x > 0)$ >>> print(legal) True

What if we change the first check to  $y = 0$ ?

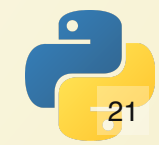

#### Remember: in a Boolean context, Python gives us something boolean-like. **What's going on in each case here?**

```
>>> "" and 14
\mathbf{1}>>> bool("" and 14)
False
>>> 0 and "abc"
\Theta>>> bool(0 and "abc")
False
>>> not 0.0
True
>>> not 1000
False
>> 14 and ""
\mathbf{I}>>> 0 or "abc"
'abc'
>>> bool(0 or "abc")
True
```
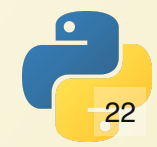

### **Leap Years**

Julian leap year: every year divisible by 4.

#### **Gregorian Leap Year:**

*" Every year that is exactly divisible by four is a leap year, except for years that are exactly divisible by 100, but these centurial years are leap years if they are exactly divisible by 400.*

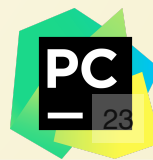

```
# Determine if a year entered is a leap year or not
1
   def main():
     year = int(input("Enter a year: "))is leap year = (year % 4 == 0) and \backslash(not (year \frac{100}{100} = 0) or (year \frac{200}{100} = 0))
     if is leap year:
        print(year, "is a leap year")
      else:
        print(year, "is not a leap year")
main() 
12
 2
 3
 4
 5
 6
 7
 8
 9
10
11
```
# **Conditional Expressions**

A **conditional expression** gives us back one of two values based on a condition.

 $parity = "even" if num  $\& 2 == 0 \text{ else "odd"}$$ 

This is equal to:

- $1$  if num  $8$   $2 == 0$ :
- parity = "even" 2
- else: 3
- parity = "odd" 4

The general form of the expression is:

#### expr 1 if boolean expr else expr 2

#### which means expr\_1 if boolean\_expr is True, and expr\_2 otherwise.

What does this code do?

$$
1
$$
 max<sub>xy</sub> = x if x  $>=$  y else y

#### Conditional expressions can simplify your code!

```
1 # Determine if three numbers are sorted ascending
def main():
2
    x = float(input("Enter first number: "))y = float(input("Enter second number: "))z = float(input("Enter third number: "))print("Ascending" if x \le y and y \le z else "Not Ascending")
3
4
5
6
7
```
### **Operator Precedence**

#### Sometimes, it can be *ambiguous* as to what an expression means:

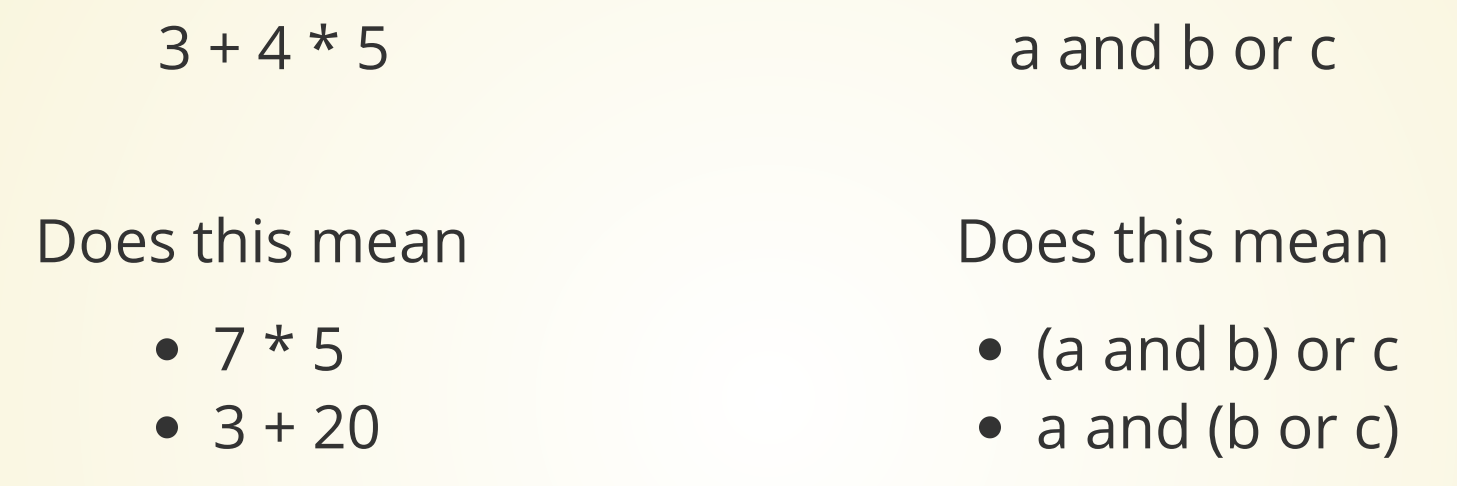

Precedence rules! For arithmetic, we do multiplication before addition.

This chart contains the *precedence rules* for Python.

Higher items have higher precedence (are computed 1st).

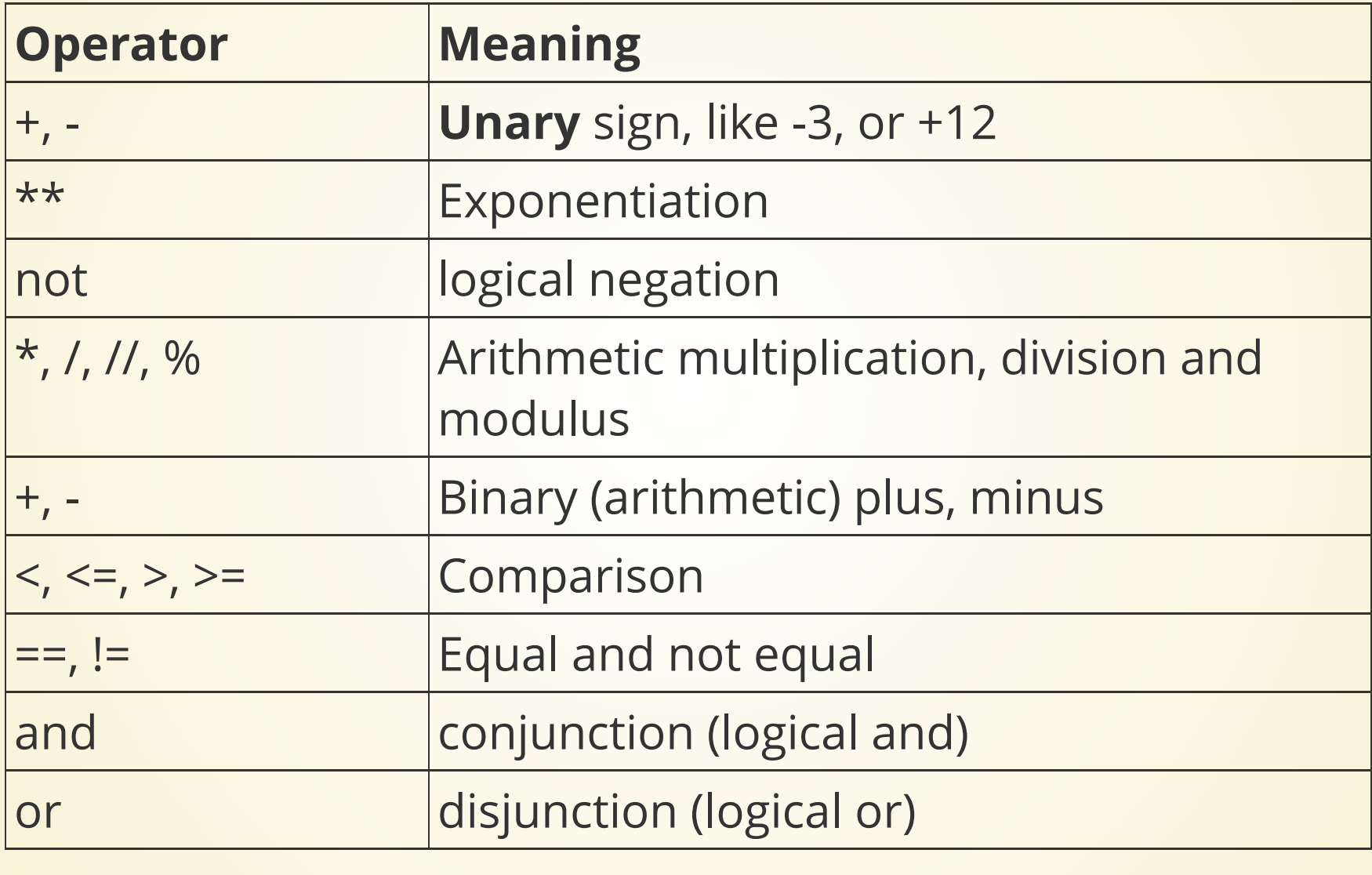

#### **a and b or c** 31

### **Precedence Examples**

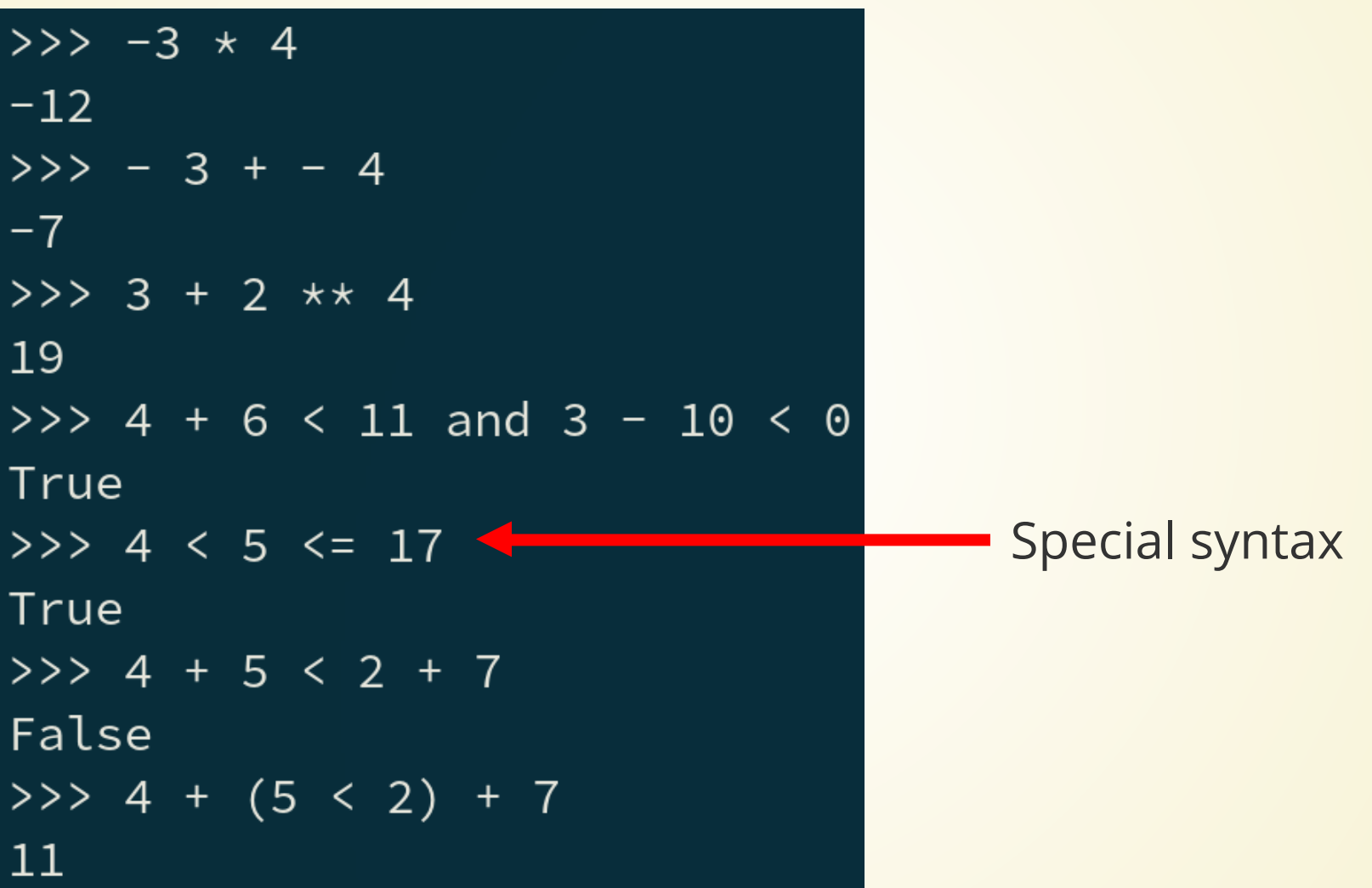

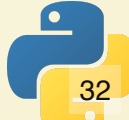

### **Operators on the same line have the same precedence and are evaluated leftto-right.**

Example:  $2 + 3 - 5 + 8$  is  $((2 + 3) - 5) + 8$ 

### **Parentheses**

If the default precedence is wrong for what you need, or you want to make things clearer, you can use parentheses.

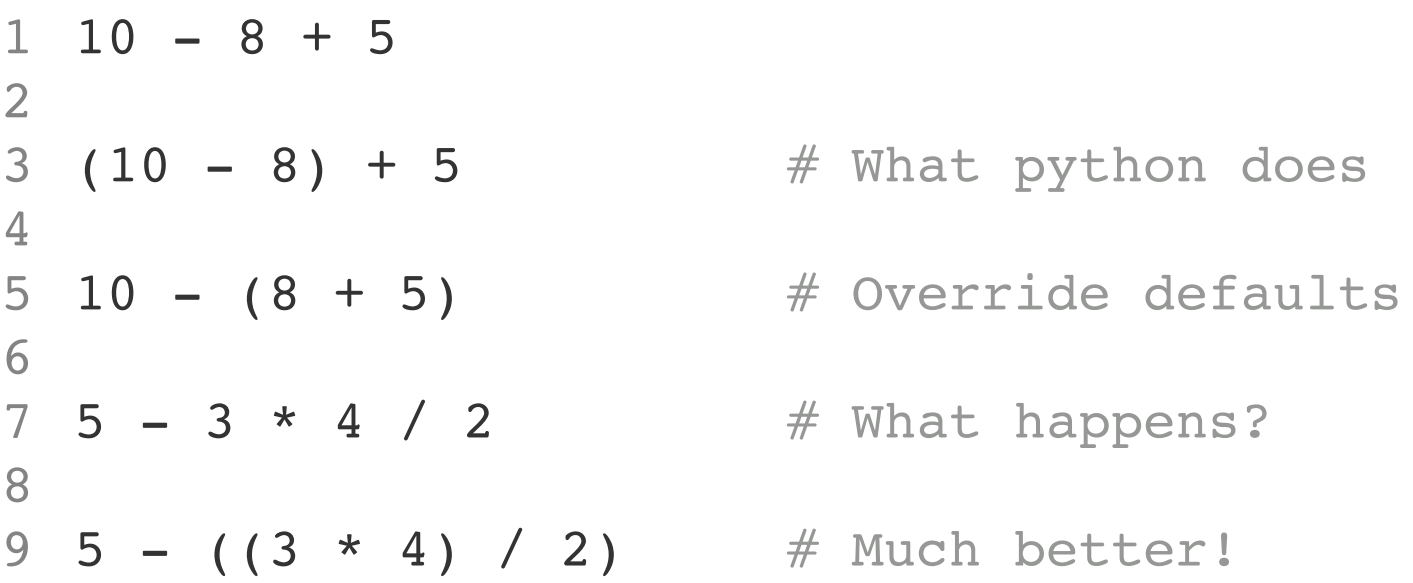

Always try to make your code as easy to read as possible.